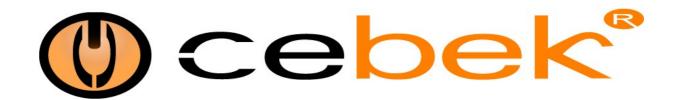

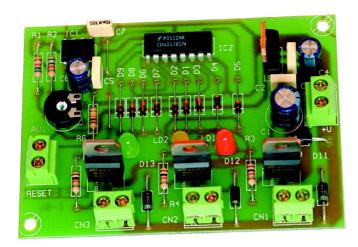

## ELECTRONIC TRAFFIC LIGHT I-91

## TECHNICAL CHARACTERISTICS

| Voltage.                              | . From 12 to 15 V. DC. |
|---------------------------------------|------------------------|
| Minimum Consumption                   |                        |
| Maximum Consumption.                  | . 40 mA.               |
| Minimum time Green and Red            |                        |
| Minimum time Orange                   | . 1 sec.               |
| Maximum time Green and Red            | . 50 sec.              |
| Maximum time Orange                   | . 15 sec.              |
| Max Load per Output                   | 2 A.                   |
| Protection Against Polarity Inversion | . Yes.                 |
| Dimensions.                           | 90 x 69 x 25 mm.       |

The I-91 is an electronic traffic light automatism, green, red traffic land orange with transistor outputs, which admits 2A as maximum load. The module will activate one after another each output during the selected connection time.

The timing adjustment is done through the potentiometer inserted in the circuit.

It incorporates Reset output, protection against polarity inversion, traffic light indicator LED, connection terminals.

POWER SUPPLY. The I-91 circuit had to be supplied between 12 and 15 VDC power supply correctly filtered. We recommend you to use the FE-11 power supply, which has been developed to perfectly answer to the circuit needs.

Install a fuse and a switch has it is indicated on the schedule. Both are necessary for the module's protection as well as for your own safety, as it is required by the "CE" regulations.

Connect the positive and the negative of the power supply to the respective positive and negative terminals of the module, indicated in the wiring map. The distance between the power supply and the module has to be as short as possible. Verify that the assembly is correct.

OPERATING MODE. Observing General Wiring Map, install on the outputs bulbs or loads wish to connect. Remembers that these loads must to be lower than 2 A, for each one.

If you install loads with polarity, you have to verify they are connected according to the polarity indicated in the drawing for each output.

Adjust the times adjustment potentiometer to the minimum. Later you could adjust it according to your needs.

Supply the module. The output and Red led will be immediately activated, remaining in this state during approximately 5 sec. (minimum operating time for this module). After the RED output and led disconnection the Orange output and Led will be activated during no more than 1 sec. The Orange output has been designed to be activated during ¼ (quart) time regarding two others outputs times; for this reason the operating time could not be individually adjusted and it will be always ¼ of the Red or Green output time.

After the Orange operating, the Green output and Led will be connected during 5 sec, because the time of the Red and Green outputs will be always the same, symmetrical. Both times will be adjusted at the same time through the potentiometer adjustment.

RESET. Connect a push button to the indicated terminal. The I-91 module allows a reset to block the traffic light in the Red output. When you activate it, automatically, even being the I-91 in green or orange outputs, the module will change to the Red one and it will remain in this state without starting its timing till the push button is pressed.

To do the opposite function, in which the module will not be activated if the push button is not pressed, you have to install to the terminal indicated in the drawing a push button "normally closed in quiescent". Consult your distributor

**OUTPUT CONNECTION. LOAD**. The module has three outputs to connect any apparatus, except halogen lights, supplied at 12 and 15 VDC and with 2A as maximum consumption for each output.

See and respect the output polarity to avoid damaging module and connected apparatus, cancelling the corresponding warranty.

## **GENERAL WIRING MAP**

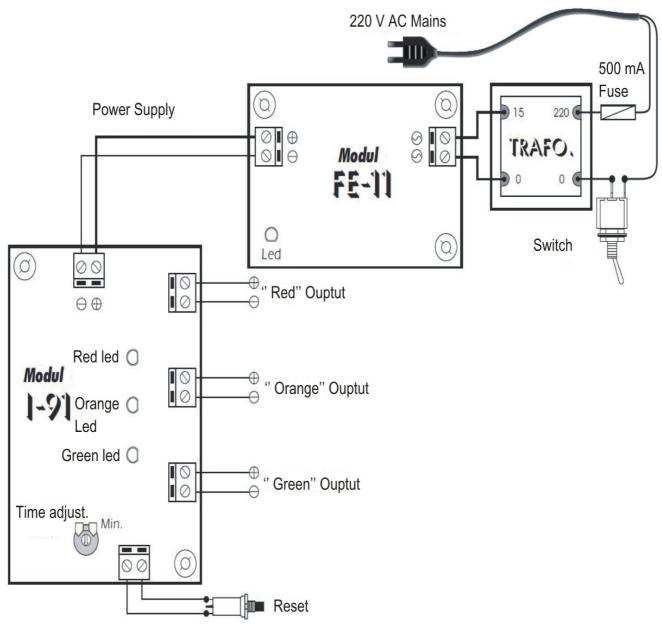

## **HOW TO CONNECT OUPUTS**

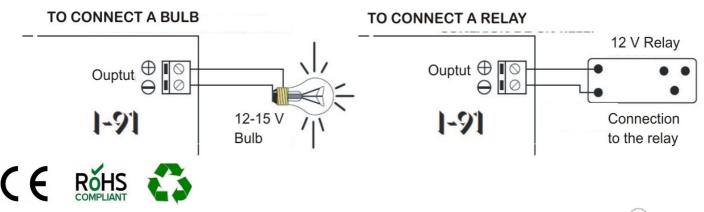